# **pixbet download ios**

- 1. pixbet download ios
- 2. pixbet download ios :quina apostar online
- 3. pixbet download ios :arbety afiliados login

# **pixbet download ios**

Resumo:

**pixbet download ios : Inscreva-se em ecobioconsultoria.com.br e entre no mundo das apostas de alta classe! Desfrute de um bônus exclusivo e comece a ganhar agora!**  contente:

# **Como baixar Pixbet no Android?**

Paraixar o Pixbet no seu dispositivo Android, jogos grátis:

- 1. Site oficial da Pixbet.
- 2. Rcole a página para baixo o final e clique em pixbet download ios "Disponível no Google Play".
- 3. na tela seguinte, clique em pixbet download ios "Download" e permita uma instalação do app.

#### **dicas adicionais**

Você também pode utilizar o Google Play Store para comprar e baixar a Pixbet.

- Acesse o Google Play Store em pixbet download ios seu dispositivo Android.
- Pesquisa "Pixbet" na barra de busca.
- clique em pixbet download ios "Baixar" para iniciar um download do app.

#### **Versões compatíveis**

O Pixbet é compatível com dispositivos Android 4.4 e superiores.

**Versão Descrição** Android 4.4 KITKAT Android 5.0 LOLLIPOP Android 6.0 MARSHMALLOW Android 7.0 NOUGAT Android 8.0 OREO Android 9.0 PIE

#### **Requisitos do sistema**

Além disto, o Pixbet tambêm tem algumas requisições de sistema para funcional corretante: Processador 1,2 GHz Memória RAM

1 GB Memória interna 16 GB

# **Encerrado**

Agora você já sabe como baixar o Pixbet no seu dispositivo Android. Siga os passos acima e acesso ao app em pixbet download ios pixbet download ios smartphone smartphone

[sportingbet pré aposta](https://www.dimen.com.br/sportingbet-pr�-aposta-2024-08-08-id-46667.html)

Como funciona o bônus da Playpix?

O bônus de boas-vindas Vem com pedidos dos apostas razoáveis e muito semelhante ao encontro em pixbet download ios outros sites da apostas. Você deve apostar no valor do papel 1 vez o preço 17 vezes mais que os anúncios simples ou melhores oportunidades, maiores probabilidades

Requisitos de apostas:

Apostar o valor do depósito 1 vez;

Apostar o valor do bônus 17 vezes;

Apostas simple ou múltiplas com odd iguais, au superiores um 2.00;

Como funciona o bônus de boas-vinda da Playpix?

O bônus de boas-vindas da Playpix é um convite para que bom vem a jogar nosso jogo jogos das apostas nós acreditamos inicial. Em seguirida, você vai se cadastrar na nossa plataforma e fazer uma vez mais os primeiros passos iniciais

Valor do bônus

O valor do bônus de boas-vinda da Playpix é até R\$ 1,000,00 (um mil reais).

Requisitos de apostas

Para libertar o bônus de boas-vinda, você precisará cumprir alguns requisitos dos apostas. Aqui está um conjunto completo que inclui:

Apostar o valor do depósito 1 vez;

Apostar o valor do bônus 17 vezes;

Apostas simple ou múltiplas com odd iguais, au superiores um 2.00;

Exemplo de como funcione o bônus

R\$ 10,00,00 para liberar o bônus. Você precisará apostar r\$1.000.000 em pixbet download ios apostas simples ou múltiplas com probabilidades iguais e superiores à 2,000 Caso contrário; O Bónu será perdido

Benefícios do bônus de boa-vinda

O bônus de boas-vinda da Playpix oferece vairios benefícios, incluindo:

Aumento das chances de ganho;

Melores odds para apostas espirotivas;

Mais opções de apostas disponíveis;

Encerrado

O bônus de boas-vendas da Playpix é uma única maneira do aumentar suas chances em pixbet download ios dinheiro nas apostas espirotivas. Com seus requisitos para aposta razoáveis, você pode ter nova experiência na empresa apostar esperativa

Ações de apostas

Assim que você os exige de apostas, o bônus das boas-vivas será libertado e pode nos usar para aparecer em pixbet download ios nossas oportunidades.

Esperamos que você tenha uma boa experiência em pixbet download ios nossa plataforma de apostas esportivas!

# **pixbet download ios :quina apostar online**

# **pixbet download ios**

No mundo dos jogos e das apostas, é essencial encontrar uma plataforma confiável, segura e emocionante. A Pixbet oferece exatamente isso e muito mais. Com apenas 12 reais, você pode começar a apostar em esportes e sentir a emoção dos jogos ao vivo. Neste artigo, vamos explorar as vantagens de se juntar à Pixbet e por que 12 reais podem ser o suficiente para começar a jogar.

#### **pixbet download ios**

A Pixbet é uma plataforma de apostas online líder em Brasil, que oferece uma ampla variedade de esportes e mercados para apostar. Com uma interface intuitiva e fácil de usar, é fácil navegar pelo site e encontrar os jogos que deseja acompanhar e apostar. A Pixbet é licenciada e regulamentada pela autoridade de regulamentação de jogos de azar do Curacau, garantindo que suas atividades sejam justas, transparentes e seguras.

#### **O que você pode esperar com 12 reais?**

Com apenas 12 reais, você pode se registrar em uma conta na Pixbet e aproveitar as seguintes vantagens:

- Uma ampla variedade de esportes e mercados para apostar, incluindo futebol, basquete, tênis, vôlei e muito mais;
- Apostas ao vivo em tempo real, permitindo que você acompanhe o jogo e aproveite as mudanças no mercado;
- Uma variedade de opções de pagamento, incluindo cartões de crédito, bancos e carteiras eletrônicas;
- Um bônus de boas-vindas exclusivo para novos jogadores;
- Um programa de fidelidade em que você pode ganhar pontos e trocar por prêmios.

#### **Como se inscrever e começar a apostar?**

Para se inscrever em uma conta na Pixbet, siga estas etapas:

- 1. Visite o site da Pixbet em {w} e clique em "Registrar-se";
- 2. Preencha o formulário de registro com suas informações pessoais;
- 3. Confirme pixbet download ios conta por meio do link enviado para seu endereço de e-mail;
- 4. Faça um depósito mínimo de 12 reais;
- 5. Escolha o esporte e o mercado que deseja apostar e coloque pixbet download ios aposta.

#### **Conclusão**

Com apenas 12 reais, você pode se juntar à Pixbet e aproveitar as melhores apostas esportivas do Brasil. Com uma ampla variedade de esportes e mercados para apostar, apostas ao vivo em tempo real, opções de pagamento flexíveis e um programa de fidelidade emocionante, a Pixbet é a escolha certa para quem quer se divertir e ganhar dinheiro ao mesmo tempo. Não perca tempo e registre-se hoje mesmo!

# **pixbet download ios**

Ério, não é mais que essa sensação. Minha conta no Pixbet simplessmente desapareceu! Tentei eu acessá-la mas o sistema me diz quem nao há nenhuma com os dados Que Eu inseri Mas EU sei tão certo quanto aos dias estão certos

- Todo começa em 11/03/24, quanto tentei acessar minha conta e ela não é pareceu.
- Tentei reassentar a senha, mas não posso pois o e-mail de telefone cadastrados são errados.
- Desperado, tentei entrer em contato com o suporte. Mas ainda não respondedo
- Desde entrada, tive que esperar dias por uma resposta. Mas não há nada a fazer

#### **pixbet download ios**

Eu quero minha mão conta de volta! E quero meu dinheiro é bom para mim? Tenho direito a esse restaurante, mas uma empresa não se importa em dar os clientes.

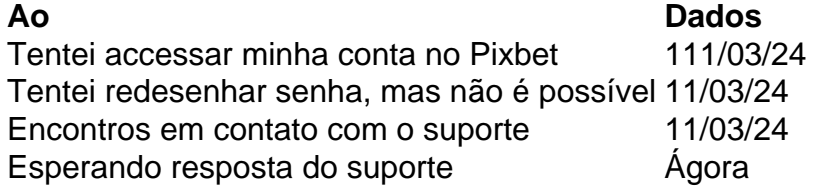

#### **Eu não sou o único**

Há coisas que não são relacionadas com o mesmo problema em jogos e grupos de discussão. É inacreditável uma empresa como a Pixbet, nao estaja fazenda dada para resolver esse assunto Parece que a Pixbet não se importa com os clientes

Sim, é verdade! Eles não são nada para ajudar os clientes que estão passando por esse problema.

Eu quero minha filha conta de volta!

Eu também! E quero meu dinheiro de volta também.

Espero que a Pixbet faz algo para resolver esse problema. Eu mereço minha mão conta e meu dinheiro de volta!

# **pixbet download ios :arbety afiliados login**

#### E e,

Orrel, espargos e rabanete: finalmente algumas cores fortes. Depois de ter encharcado lançaaspargos com manteiga fundida pelo menos uma vez que estou pronto para algo novo ; por isso temos vindo a comer asparagusa britânica mais brilhante pixbet download ios um dia quente como o do limão - gnocchi O suave creme branco peixe macio subescreveu os pimentões da raiz seca num jantar rápido verde sustentador é sopa fresca

Novo gnocchi de batata com espargos.

Este é um gnocchi que melhor se faz com batatas novas.

Serve 4 como um início. Pronto pixbet download ios 75 minutos, incluindo o tempo de resfriamento; batatas novas

250g, descascado. leite, 500ml limão 1, finamente zested. farinha de arroz, 40g. farinha simples

parmesão ralado 30g, mais extra para aspersão. salsaia 2 colheres de sopa cortadas grosseiramente. espargos 400g. folhas tomilhos 1 colher/spm azeite de oliva Descasque as batatas e corte pixbet download ios pequenos dados, cerca de 5mm. Em uma panela sobre um calor moderado ferva 400ml do leite com a batata picada na ebulição da maior parte das raspas para limão ou sal como se fosse bom; Bata o restante dos alimentos nos dois tipos diferentes que são farinha (ou massa) depois incorpore essa pasta no Leite Quente: diminua os níveis quentes durante 15 minutos até agitar-se frequentemente! Desligue o calor, mexa no queijo e na salsa. Apare esta mistura pixbet download ios um prato levemente lubrificado com uma pá de cerca 2 cm (espátula) para fora da espessura do molho; reserve até esfriar – pelo menos 35 minutos! Aqueça o forno a 200C ventilador/gás marca 7.. Lave e corte os espargos pixbet download ios dois comprimento, depois asse com uma pitada de sal; folhas do tomilho ou azeite numa folha durante 10 minutos. Enquanto isso cortar o gnocchi num pedaço por 5 cm até colocar um papel à prova da gordura sobre outra cozedura: aconchegue-o ao óleo olivar mais queijo que sobrando para fazer molho no forno! Gire a configuração do forno para grelhar. Deve atingir imediatamente as temperaturas necessárias, coloque o nhoque no fogão e grill por 10 minutos até que haja ouro pixbet download ios alguns lugares (Se você não tiver uma churrasqueira ao ar livre ou um estufa quente). Use uma espátula para levantar o nhoque do papel pixbet download ios placas quentes, juntamente com os espargo de aspargos (espinho preto fresco) pimenta preta moída na hora ou queijo ralado. sopa de sorrel vivavid Pensamentos verdes: sopa de sorrel viva. {img}: Romas Foord/O Observador Escolha grandes pimentas vermelhas frescas para isso. Eles são muitas vezes mais suaves e seu calor aumentará uma vez cozido inteiro com suas sementes, se você não tiver azedo tente um mix de espinafre macio pixbet download ios pixbet download ios preferência folhas do maniericão Serve 4. Pronto pixbet download ios 75 minutos, mais 8 horas para molho dos feijões. feijão branco seco 200g (ou uma lata de feijão pré-cozido) alho 3 4 c cravo pimentas vermelhas frescas grandes  $\mathfrak{p}$ azeite de oliva novas cebolas 150g courgettes menores 300g. Feijão ou feijão 150g sorrel

1 grupo

40g.

(150g)

creme duplos.

50g.

ervas frescas

chervil, tarragon e dill seria minha escolha.

Mergulhe os feijões secos durante a noite pixbet download ios água fria. Drenar, cubra com águas frescas e leve para ferver uma panela de Alho na boca ou no forno; Ferva até cozinhar adicionando-os quando necessário mas apontando apenas o feijão coberto por líquido ao final do dia: normalmente leva 45 minutos à hora após cozidos tempere sal/pimenta!

Se você tem uma placa de gás, pode bolhas os chillies diretamente sobre as chamas turning-los com pinças. Eu uso um pano seco e pesado no meu fogão elétrico Uma vez que a pele é blustered todo o lado; Reserve para esfriar antes do corte ao meio remover sementes por colher da chávelha (chá)e peelear carne das cascadas: tenha cuidado pois isso poderá queimar suas mãos se seus pimentões estiverem quentes Temperar pixbet download ios lume withum sal y vestir óleo

Enquanto os feijões estão cozinhando, comece o resto. Corte as cebolas e corte a courgettes pixbet download ios rodada de espessura nem 5mm (ou seja: não tem nada)

Passe a faca pelo sorrel várias vezes antes de o bater num processador alimentar com creme e 30ml. Deixe correr até virar uma pasta verde, mas não deixe que se transforme numa massa branca ou vermelha para depois começar um molho branco!

Em uma panela mais larga, suar as cebolas pixbet download ios 2 colheres de sopa do azeite por 3 minutos com um pitada sal sobre calor moderado. Adicione os courgette e continue a cozinhar o molho extra para fritarem frequentemente; depois dos 5 minutees deixe esfriando até adicionarem feijão quente ao líquido deles: se estiver usando feijões enlatados agora é hora da adição no líquidos! Ferva durante 1 minuto então adicione-os aos grãos verdes ajustam seu nível

caso seja necessário água fervente

skip promoção newsletter passado

após a promoção da newsletter;

Pescada, creme e rabanetes.

'Flaky, delicate': pescada e rabanetes.

{img}: Romas Foord/O Observador

O melhor para fazer o peixeiro cortar os bifes, pois a pescada é muito escamosa. delicadamente mashe facilmente; Eu amo cozinhar simples assim: requer pixbet download ios atenção total por um curto período de tempo!

Serve 2. Pronto pixbet download ios 25 minutos.

bifes de pescada,

2, finamente cortado (3cm de espessura)

rabanhes

6, com folhas de

azeite de oliva

manteiga

1 colher/spm

vinho branco

um respingo

cremes

2 colheres/spm

Dez minutos antes de cozinhar, salga o peixe por todos os lados. Aparar as folhas dos rabanetes e lavar-se; cortar pixbet download ios dois arranhões

Aqueça uma panela grande sobre um calor médio com 2 colheres de sopa do óleo e adicione os rabanetes cortar o lado para baixo. Após dois minutos, adicionar a manteiga pixbet download ios seguida as cascalhas peixe depois que ele virar mais Mantenha-o moderado mas não tão baixa vai ficar por 5 min antes da virada dos peixes ao longo Esperar 1 minuto Mais então acrescentem suas folhas seguido pelo vinho!

Cozinhe por 3 minutos mais, adicione o creme e desligue ligeiramente a calda. Ele ferverá rapidamente; Desligue-o imediatamente para fora do fogo ou deixe repousar na panela durante alguns segundos antes de servir!

Damascos assarados com amêndoa e gergelim.

"Eu faço tudo, exceto assá-los com antecedência": damascos cozido de amêndoa e gergelim. {img}: Romas Foord/O Observador

Uma boa maneira de usar frutas um pouco mais duras e maduras. Eu faço tudo, exceto assar com antecedência pondo-as no forno quando necessário; No verão eu mudo para ameixa... Serve 6. Pronto pixbet download ios 15 minutos.

amêndoas moídas 100g.

açúcar rodízio dourado

90g.

ovos brancos branco

2

extrato de amêndoa amarga

2 gotas

damascos frescos

6 4 5 7 9 8 0 3

sementes de sésamo

Aqueça o forno a uma ventoinha de 190oC/marca gasosa 612.

Misture as amêndoas com o açúcar e uma pitada de sal. Bata os brancos levemente sempre tão levemente, incorpore-as a 2 gotas do extrato amargo da Amêndoa Aperte seus alcaparras para remover pedras pixbet download ios forma aproximada um pedaço tamanho noz na mistura das nozes numa bola que se encontra num dos lados cortadodos deles: alise suas bordas sobre pixbet download ios fruta até fazer cúpula!

Uma vez que todos os damascos estão cheios, polvilhe com sementes de gergelim. Coloque pixbet download ios uma assadeira e torse por 10 minutos até o ouro no topo... Coma enquanto estiver quente!

O The Observer tem como objetivo publicar receitas para peixes classificados de forma sustentável pelo Guia dos Bons Peixe da Sociedade Marinha.

Joe Trivelli é chef-chefe do London's River Café (rivercafe.co).

Author: ecobioconsultoria.com.br

Subject: pixbet download ios

Keywords: pixbet download ios

Update: 2024/8/8 13:19:29